## **TECNOLOGIAS DE REDES WAN Tercera Evaluación**

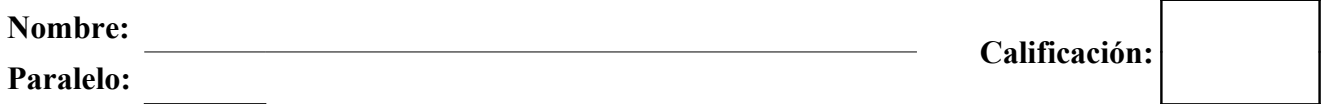

- **1. Basándose en la topología mostrada, las salidas de los comandos "show running-config" y los requerimientos dados.**
	- **a) Identificar los errores de configuración, describirlos apropiadamente e indicar como resolverlos. (25 puntos)**
	- **b) Configurar las ACL necesarias para satisfacer TODOS los requerimientos de la red. Se deberá especificar en que dispositivo se esta trabajando. (25 puntos)**

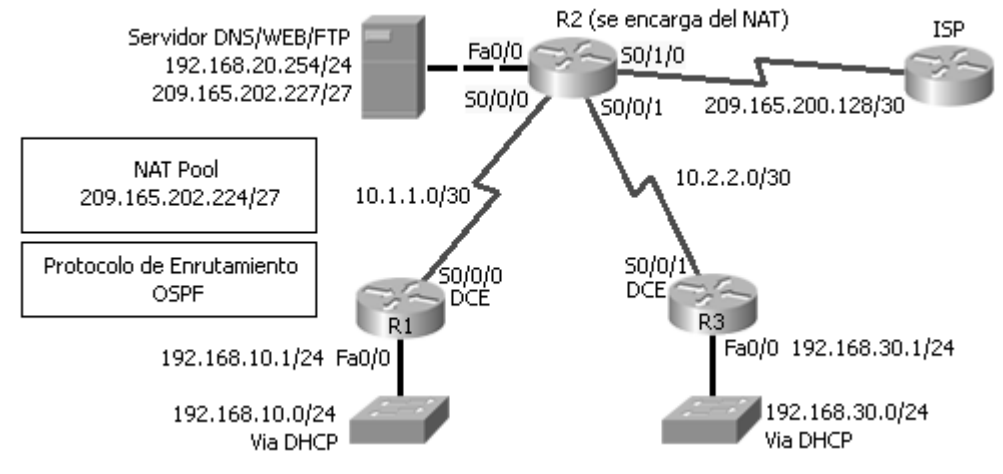

# **Requerimientos:**

- Todos los enrutadores permiten acceso remoto únicamente a la PC del administrador con dirección IP 192.18.20.19/24.
- Se debe impedir la suplantación de identidad de la dirección IP origen en todos los enlaces que no se conecten a los otros enrutadores
- Únicamente los computadores correspondientes a la red "192.168.10.0" pueden tener acceso al servicio FTP.
- Los computadores correspondientes a la red "192.168.30.0" no pueden contactar a los computadores de la red "192.168.10.0".
- Únicamente el administrador puede hacer ping o telnet a cualquier dispositivo en la red.
- Todos los enlaces WAN deberán tener algún método de autenticación
- La conexión al ISP deberá ser distribuida a través del protocolo de enrutamiento

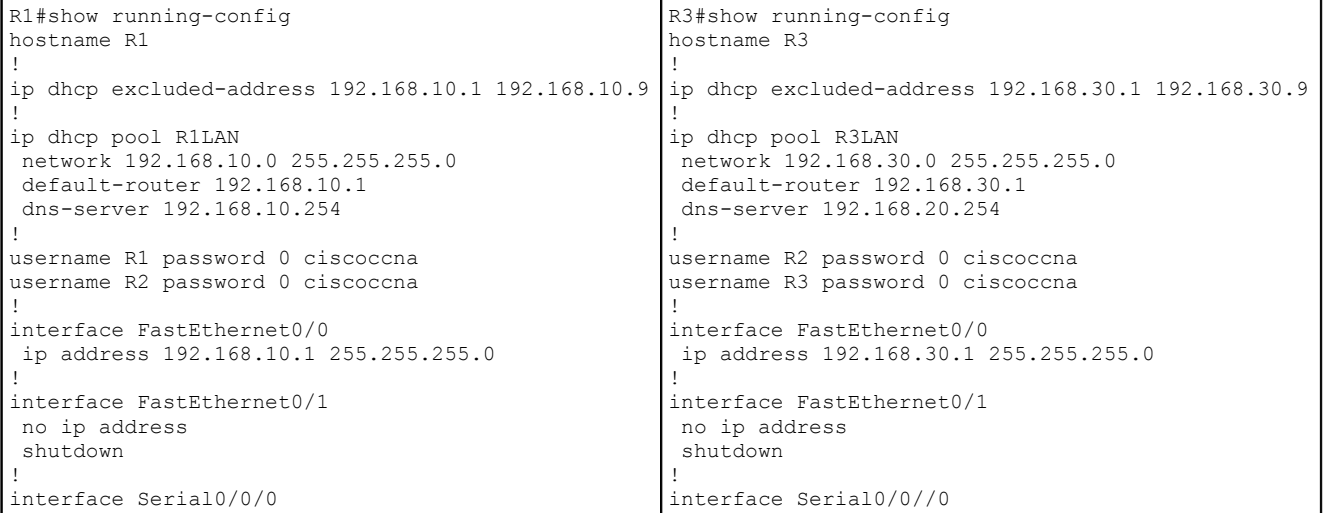

```
 ip address 10.1.1.1 255.255.255.252
  encapsulation ppp
  ppp authentication chap
  clock rate 64000
!
router ospf 100
 log-adjacency-changes
  passive-interface default
  network 10.1.1.0 0.0.0.3 area 0
 network 192.168.10.0 0.0.0.255 area 0
!
line con 0
 password cisco
 login local
line vty 0 4
 password cisco
 login
!
end
                                                        ip address 10.2.2.1 255.255.255.252
                                                        clock rate 64000
                                                      !
                                                      router ospf 100
                                                       log-adjacency-changes
                                                        passive-interface default
                                                        no passive-interface Serial1/0
                                                        network 10.2.2.0 0.0.0.3 area 0
                                                        network 192.168.30.0 0.0.0.255 area 0
                                                      !
                                                      line con 0
                                                       login local
                                                      line vty 0 4
                                                       login
                                                      !
                                                      !
                                                      !
                                                      end
R2#show running-config 
hostname R2
!
username R1 password 0 ciscoccna
username R2 password 0 ciscoccna
username R3 password 0 ciscoccna
!
interface FastEthernet0/0
 ip address 192.168.20.1 255.255.255.0
 ip nat inside
!
interface FastEthernet0/1
 no ip address
 shutdown
!
interface Serial0/0/0
 ip address 10.1.1.2 255.255.255.252
 encapsulation ppp
 ppp authentication chap
 ip nat inside
!
interface Serial0/0/1
 ip address 10.2.2.2 255.255.255.252
  encapsulation ppp
 ppp authentication chap
 ip nat inside
 clock rate 64000
!
interface Serial0/1/0
 ip address 209.165.200.129 255.255.255.252
  ip nat outside
  clock rate 64000
                                                      router ospf 100
                                                        log-adjacency-changes
                                                       passive-interface default
                                                        no passive-interface Serial1/0
                                                       no passive-interface Serial1/1
                                                        network 10.1.1.0 0.0.0.3 area 0
                                                        network 10.2.2.0 0.0.0.3 area 0
                                                       network 192.168.20.0 0.0.0.255 area 0
                                                       default-information originate
                                                      !
                                                      ip nat pool R2POOL 209.165.202.224 209.165.202.254
                                                      netmask 255.255.255.224
                                                      ip nat inside source list R2NAT pool R2POOL
                                                      ip nat inside source static 192.168.30.254
                                                      209.165.202.227 
                                                      !
                                                      ip classless
                                                      ip route 0.0.0.0 0.0.0.0 Serial1/2 
                                                      !
                                                      ip access-list standard R2NAT
                                                       permit 192.168.10.0 0.0.0.255
                                                       permit 192.168.20.0 0.0.0.255
                                                      !
                                                      line con 0
                                                        login local
                                                      line vty 0 4
                                                       password cisco
                                                       login
                                                     !
                                                      end
```
#### **2. Defina los siguientes términos (30 puntos):**

a) BRI

#### b) ACL nombrada

### c) Capa de Distribución

d) Cable Modem

 $\mathcal{L}_\mathcal{L} = \mathcal{L}_\mathcal{L} = \mathcal{L}_\mathcal{L}$  $\mathcal{L}_\mathcal{L} = \mathcal{L}_\mathcal{L} = \mathcal{L}_\mathcal{L}$  $\_$  , and the contribution of the contribution of the contribution of the contribution of  $\mathcal{L}_\text{max}$ 

 $\mathcal{L}_\mathcal{L} = \mathcal{L}_\mathcal{L} = \mathcal{L}_\mathcal{L}$  $\mathcal{L}_\mathcal{L} = \{ \mathcal{L}_\mathcal{L} = \{ \mathcal{L}_\mathcal{L} = \{ \mathcal{L}_\mathcal{L} = \{ \mathcal{L}_\mathcal{L} = \{ \mathcal{L}_\mathcal{L} = \{ \mathcal{L}_\mathcal{L} = \{ \mathcal{L}_\mathcal{L} = \{ \mathcal{L}_\mathcal{L} = \{ \mathcal{L}_\mathcal{L} = \{ \mathcal{L}_\mathcal{L} = \{ \mathcal{L}_\mathcal{L} = \{ \mathcal{L}_\mathcal{L} = \{ \mathcal{L}_\mathcal{L} = \{ \mathcal{L}_\mathcal{$  $\mathcal{L}_\mathcal{L} = \{ \mathcal{L}_\mathcal{L} = \{ \mathcal{L}_\mathcal{L} = \{ \mathcal{L}_\mathcal{L} = \{ \mathcal{L}_\mathcal{L} = \{ \mathcal{L}_\mathcal{L} = \{ \mathcal{L}_\mathcal{L} = \{ \mathcal{L}_\mathcal{L} = \{ \mathcal{L}_\mathcal{L} = \{ \mathcal{L}_\mathcal{L} = \{ \mathcal{L}_\mathcal{L} = \{ \mathcal{L}_\mathcal{L} = \{ \mathcal{L}_\mathcal{L} = \{ \mathcal{L}_\mathcal{L} = \{ \mathcal{L}_\mathcal{$ 

 $\mathcal{L}_\mathcal{L} = \{ \mathcal{L}_\mathcal{L} = \{ \mathcal{L}_\mathcal{L} = \{ \mathcal{L}_\mathcal{L} = \{ \mathcal{L}_\mathcal{L} = \{ \mathcal{L}_\mathcal{L} = \{ \mathcal{L}_\mathcal{L} = \{ \mathcal{L}_\mathcal{L} = \{ \mathcal{L}_\mathcal{L} = \{ \mathcal{L}_\mathcal{L} = \{ \mathcal{L}_\mathcal{L} = \{ \mathcal{L}_\mathcal{L} = \{ \mathcal{L}_\mathcal{L} = \{ \mathcal{L}_\mathcal{L} = \{ \mathcal{L}_\mathcal{$  $\mathcal{L}_\mathcal{L} = \{ \mathcal{L}_\mathcal{L} = \{ \mathcal{L}_\mathcal{L} = \{ \mathcal{L}_\mathcal{L} = \{ \mathcal{L}_\mathcal{L} = \{ \mathcal{L}_\mathcal{L} = \{ \mathcal{L}_\mathcal{L} = \{ \mathcal{L}_\mathcal{L} = \{ \mathcal{L}_\mathcal{L} = \{ \mathcal{L}_\mathcal{L} = \{ \mathcal{L}_\mathcal{L} = \{ \mathcal{L}_\mathcal{L} = \{ \mathcal{L}_\mathcal{L} = \{ \mathcal{L}_\mathcal{L} = \{ \mathcal{L}_\mathcal{$ 

 $\mathcal{L}_\mathcal{L} = \{ \mathcal{L}_\mathcal{L} = \{ \mathcal{L}_\mathcal{L} = \{ \mathcal{L}_\mathcal{L} = \{ \mathcal{L}_\mathcal{L} = \{ \mathcal{L}_\mathcal{L} = \{ \mathcal{L}_\mathcal{L} = \{ \mathcal{L}_\mathcal{L} = \{ \mathcal{L}_\mathcal{L} = \{ \mathcal{L}_\mathcal{L} = \{ \mathcal{L}_\mathcal{L} = \{ \mathcal{L}_\mathcal{L} = \{ \mathcal{L}_\mathcal{L} = \{ \mathcal{L}_\mathcal{L} = \{ \mathcal{L}_\mathcal{$  $\mathcal{L}_\mathcal{L} = \mathcal{L}_\mathcal{L} = \mathcal{L}_\mathcal{L}$ 

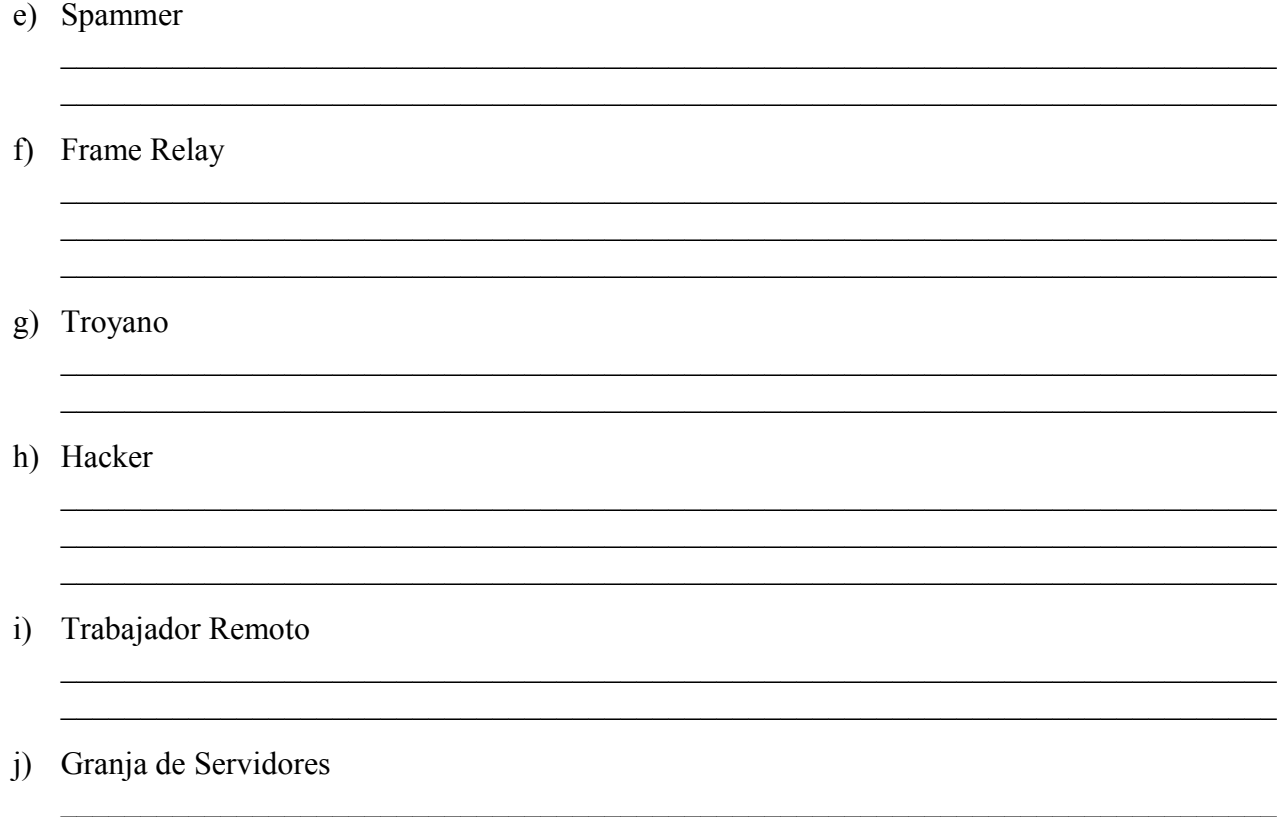

**3. Dibuje el diagrama de la red, incluyendo caminos virtuales y direccionamiento de Capas 2 y 3 del modelo de referencia OSI, por favor sea lo mas especifico posible. (5 puntos)**

 $\mathcal{L}_\mathcal{L} = \mathcal{L}_\mathcal{L} = \mathcal{L}_\mathcal{L}$ 

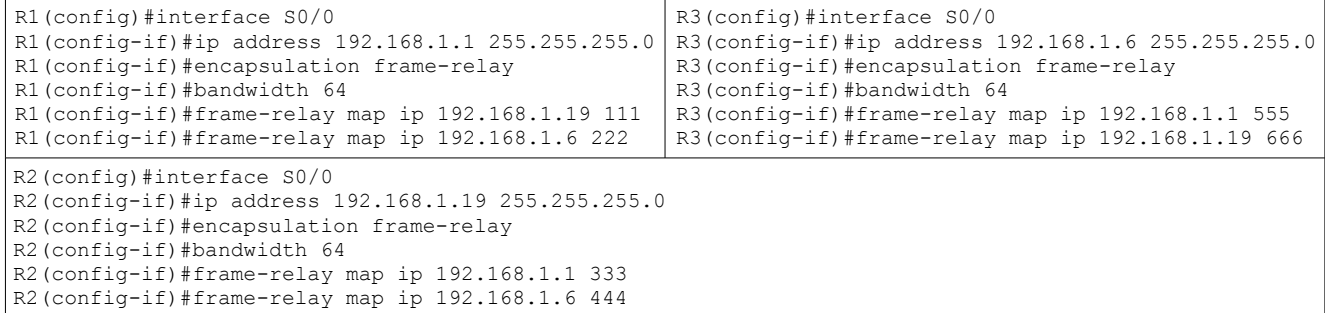

**4. Asuma que usted es el nuevo administrador de los laboratorios de la FIEC. Durante su primera semana de trabajo recibe una llamada del Decano indicándole que deberá elaborar las nuevas "Políticas de Seguridad para el ingreso a los laboratorios de computación de la FIEC". (15 puntos)**